## 福岡県『介護応援宣言』届出書

2つ以上の具体的な取組内容を宣言してください。(法律で定められた内容を上回るもの) 宣言内容(取組内容)を登録証に掲載します。

また、この届出書に記載された内容を福岡県介護応援宣言およいージに登録し、掲載します。

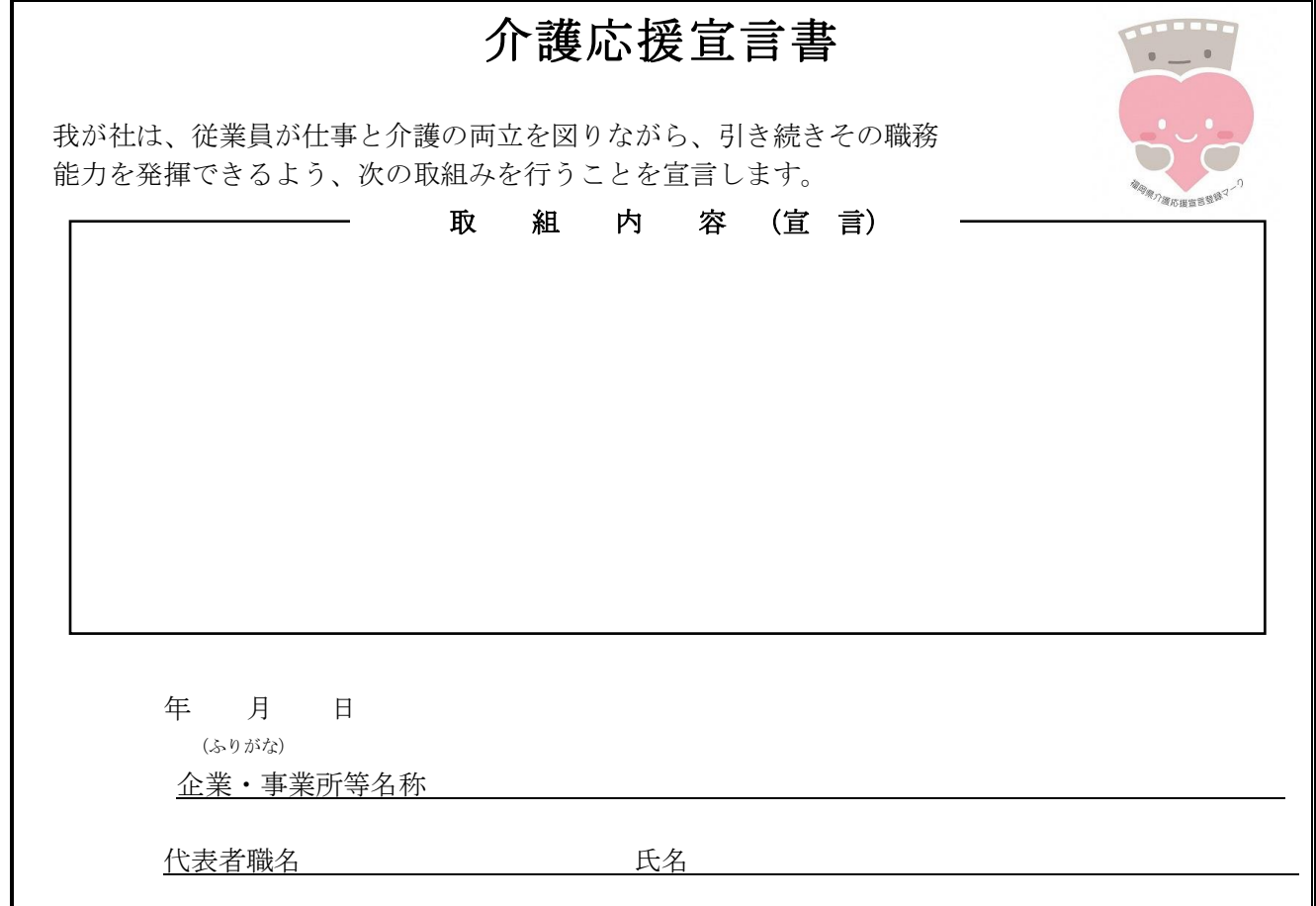

貴社に関する内容について以下の欄に記入してください。(◆印がついている項目は必須)

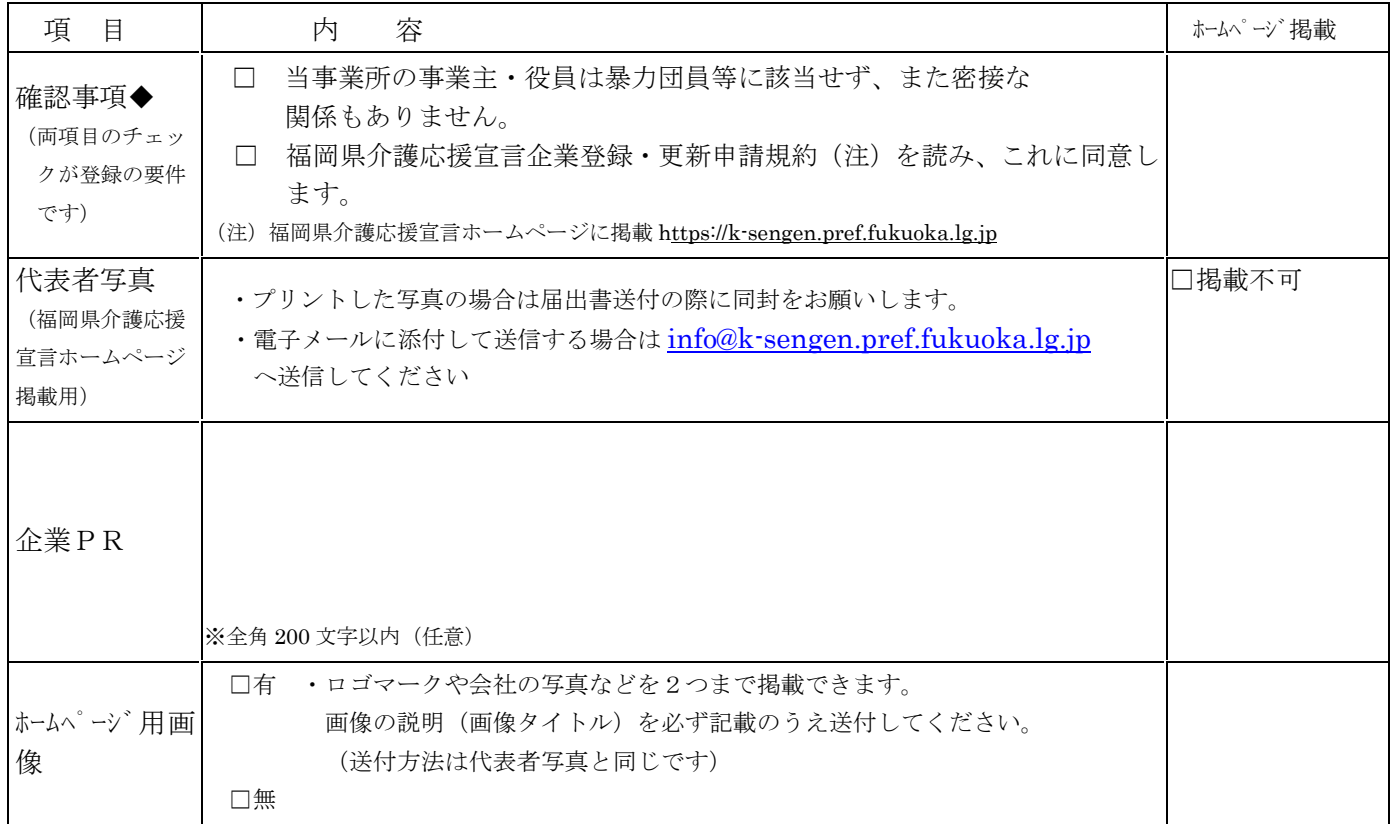

様式 1-2 号(裏面)

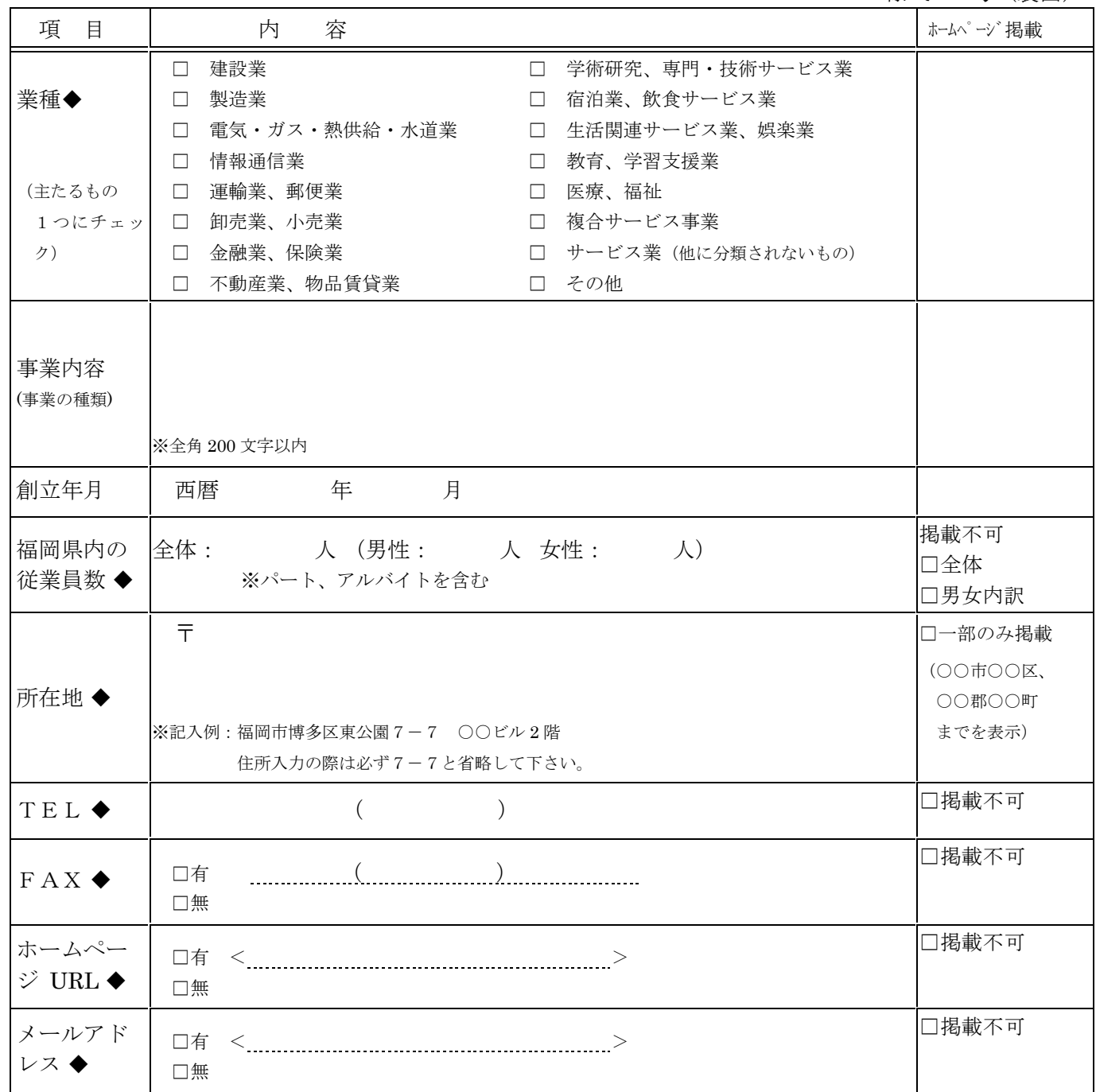

## 【 貴社のご担当窓口用 】(この項目は介護応援宣言HPには掲載しません。)

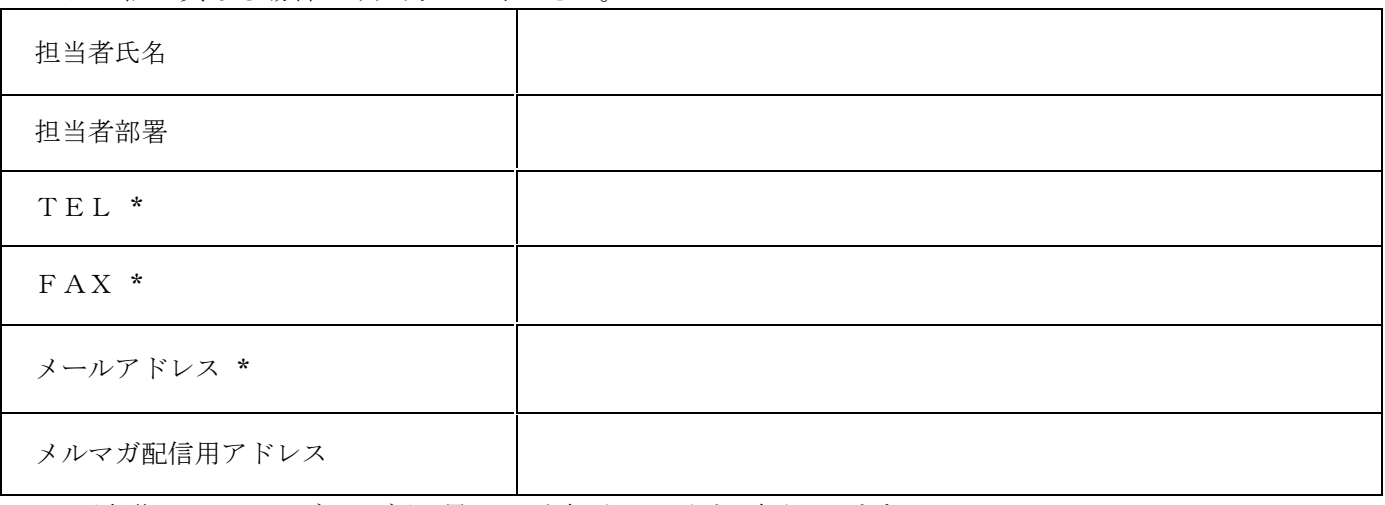

\*は上記と異なる場合のみ入力してください。

< 登録後にホームページ・ログイン用のIDと仮パスワードをお知らせします。 >